### **Факультативный курс «Офисные технологии»**

9 класс (17 часов)

#### **Пояснительная записка**

Признание того, что информатика – один из центральных компонентов общего образования, повышает её роль в школьном образовании. Такое понимание места информатики в общеобразовательном процессе ориентирует школу не на выработку у школьников умения работать на компьютере, а на формирование новых способов мышления, понимания, рефлексии и деятельности. Известно, что мышление учащихся эффективно развивается в условиях самоорганизации и саморазвития личности. Выдвигая личностнозначимые цели и определяя пути их достижения, школьники без особых усилий преодолевают интеллектуальные трудности, демонстрируют «всплеск» мышления. Иными словами, учащиеся могут развиваться в процессе обучения, если оно личностно значимо.

Программа факультативного курса «Офисные технологии» отвечает образовательным запросам учащихся и ориентирована на практическое освоение технологии. Такое обучение затрагивает рефлексивно-личностную и рефлексивно-коммуникативную сферы школьников и способствует активному освоению основных понятий и принципов информатики.

#### **На изучение курса отводится 17 часов.**

Активизация познавательного процесса позволяет учащимся более полно выражать свой творческий потенциал и реализовывать собственные идеи в изучаемой области знаний, создает предпосылки по применению освоенных приёмов работы с документами в других учебных курсах, а также способствует возникновению дальнейшей мотивации, направленной на освоение ITпрофессий, предусматривающих использование офисных технологий.

#### **Концепция курса**

Основа курса – практическая и продуктивная направленность занятий, способствующая обогащению эмоционального, интеллектуального, смыслотворческого опыта учащихся. Одна из целей обучения информатике заключается в предоставлении учащимся возможности личностного самоопределения и самореализации по отношению к стремительно развивающимся информационным технологиям и ресурсам. Достижение этой цели становится возможным при создании личностно значимой для учащихся образовательной продукции в рамках создания офисных документов.

Реализация творческих замыслов учащихся осуществляется поэтапно:

- на первом этапе создаются простейшие документы,
- на втором этапе изучаются «нетрадиционные» для текстовых документов элементы,
- на третьем этапе особое внимание уделяется организации рациональной деятельности учащегося во время создания документа.

Освоение методов (приёмов) и способов работы с текстовыми документами и мультимедийными презентациями осуществляется в процессе разработки документов на близкие учащимся темы. Такой подход гарантирует дальнюю мотивацию и высокую результативность обучения.

Общепедагогическая направленность занятий – гармонизация индивидуальных и социальных аспектов обучения по отношению к информационным технологиям. Знания, умения и способы создания текстовых документов и мультимедийных презентаций являются элементами информационной компетенции – одной из ключевых компетенций современной школы. Умение находить, структурировать, преобразовывать и сохранять информацию в текстовом формате – необходимое условие подготовки современных школьников. Особая роль отводится широко представленной в курсе системе рефлексивных заданий. Освоение рефлексии направлено на осознание учащимися того важного обстоятельства, что наряду с разрабатываемыми ими продуктами в виде текстовых документов или мультимедийных презентаций рождается основополагающий образовательный продукт: освоенный инструментарий. Именно этот образовательный продукт станет базой для творческого самовыражения учащихся в форме текстовых документов или мультимедийных презентаций.

## **Цели изучения курса:**

- понять общие принципы работы с приложениями операционной системы Windows;
- знать методы и средства обработки и хранения информации, назначение и возможности программных средств, входящих в состав пакета Microsoft Office;
- овладеть системой базовых знаний теоретических основ современных информационных технологий;
- научиться эффективно использовать соответствующие аппаратное и программное обеспечения компьютера;
- приобрести навыки работы с приложениями, предназначенными для обработки текстовой и мультимедийной информации.

## **Задачи курса:**

- познакомить с основными понятиями обработки текстовых документов;
- сформировать навыки обработки текстовой информации;
- изучить возможности использования текстового процессора MS Word для создания и обработки текстовых документов;
- освоить технологии оформления составных документов, содержащих наряду с текстовой и графическую информацию;
- изучить возможности частичной автоматизации работы при обработке больших текстовых документов;
- познакомить с основными понятиями и способами представления мультимедийной информации;

 изучить возможности использования редактора MS PowerPoint для создания компьютерных презентаций.

## **Планируемые результаты курса**

В рамках курса «Офисные технологии: текстовые документы и мультимедийные презентации» учащиеся овладевают следующими знаниями, умениями и способами деятельности:

- знают принципы и структуру файловой системы компьютера;
- умеют создавать, сохранять, открывать, редактировать текстовые документы;
- умеют работать со сложными объектами, такими как списки, таблицы, графические объекты, звук, видео;
- умеют организовать коллективную работу над документом;
- знают и умеют применять при создании текстовых документов и мультимедийных презентаций основные принципы формирования документов;
- владеют способами работы с изученными программами;
- умеют найти, сохранить и систематизировать необходимую информацию с помощью имеющихся технологий и программного обеспечения;
- владеют приёмами организации и самоорганизации работы при создании документа;
- имеют положительный опыт коллективного сотрудничества при создании сложных документов;
- имеют опыт коллективной разработки и публичной защиты созданной презентации;
- овладевают процедурой самооценки знаний и деятельности и корректируют дальнейшую деятельность по обработке электронных документов.

## **Учебно-тематический план курса**

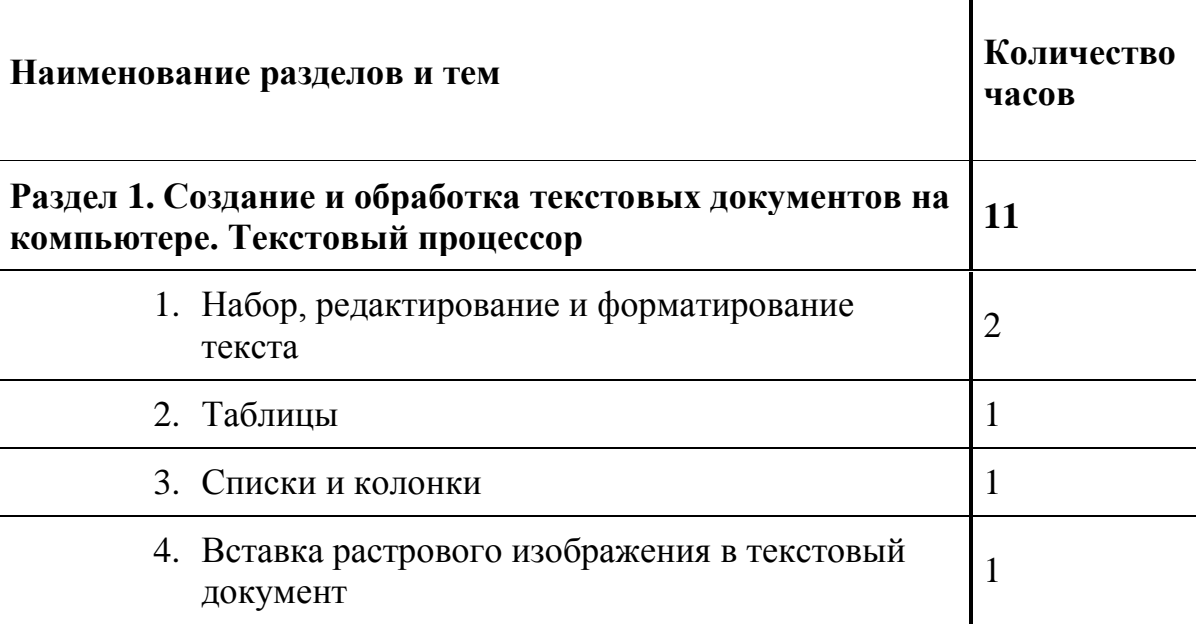

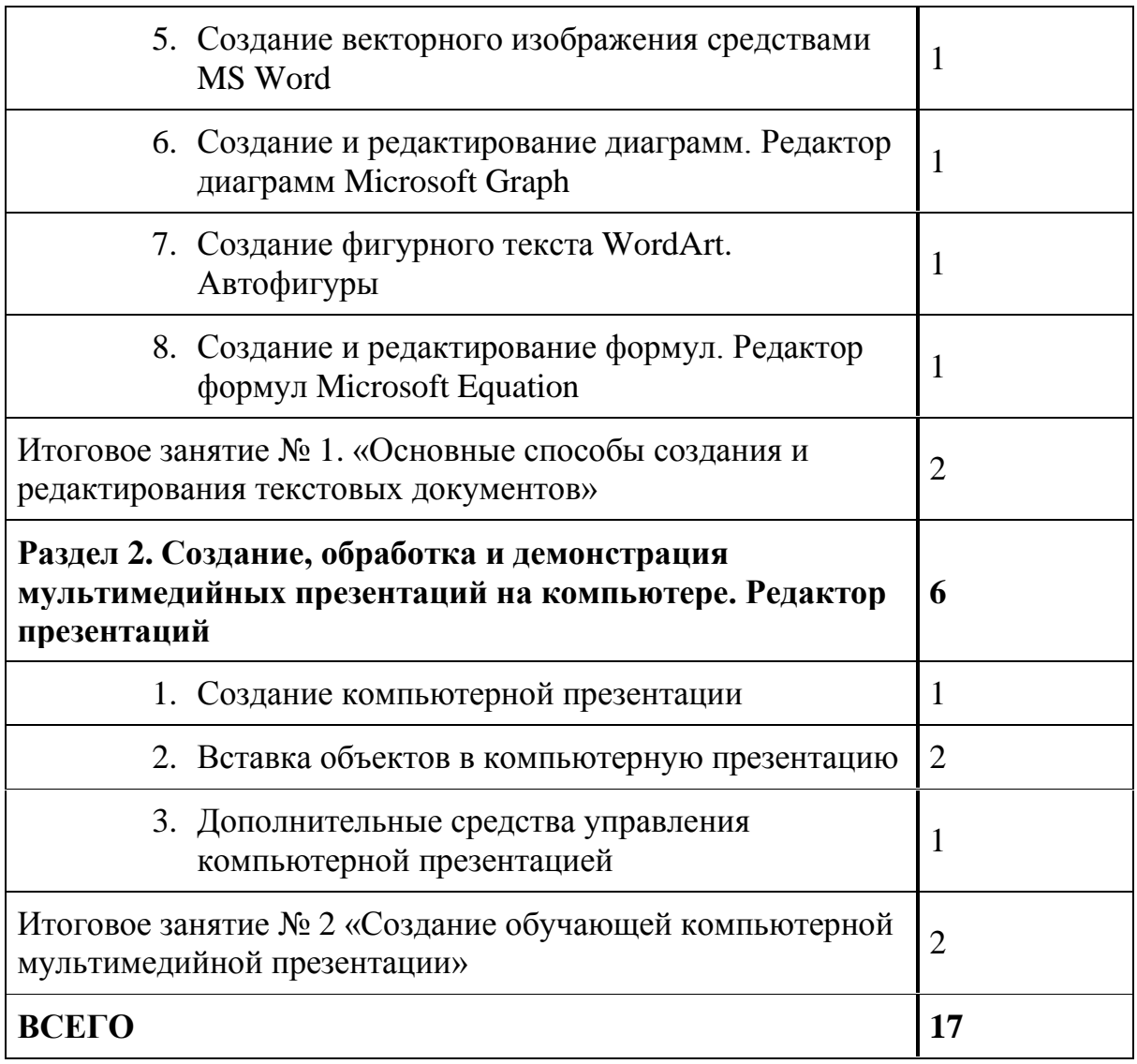

# **Учебно-методические материалы**

- 1. Угринович Н.Д., Информатика и информационные технологии. 10-11 кл. – М.: Издательство Лаборатория базовых знаний, 2005
- 2. Угринович Н.Д., Практикум. Информатика и информационные технологии. 10-11 кл. – М.: Издательство Лаборатория базовых знаний, 2005
- 3. Воронкова О.Б. Создание презентаций, НСВУ, 2003г.
- 4. Воронкова О.Б. «Информатика. Методическая копилка преподавателя», Ростов-на-Дону, Издательство Феникс, 2009 г.
- 5. Гасилов Г.Л., Компьютерные технологии в делопроизводстве, Екатеринбург, Изд-во Урал, 2000 год.